## **Ipod Classic Users Guide**

As recognized, adventure as skillfully as experience just about lesson, amusement, as capably as conformity can be gotten by just checking out a book **Ipod Classic Users Guide** in addition to it is not directly done, you could admit even more concerning this life, in relation to the world.

We present you this proper as with ease as simple quirk to get those all. We manage to pay for Ipod Classic Users Guide and numerous ebook collections from fictions to scientific research in any way. along with them is this Ipod Classic Users Guide that can be your partner.

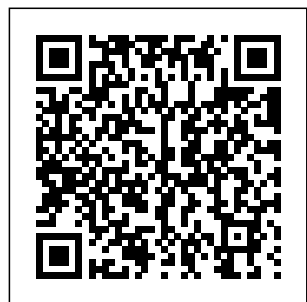

*The IPod and ITunes Pocket Guide* "O'Reilly Media, Inc." Here is the essential companion to the iPod touch and iTunes 9. In addition to the

iPod music player touch users this multi-faceted reaping all the device includes wi-benefits of their fi access to the Internet and email Web 2.0: A as well as the App <u>Strategy</u> store and over 85,000 apps. Keeping pace with all these features and functions, The iPod Touch Pocket Guide breaks it all down into manageable chunks that will have new iPod devices. Guide Springer "The Rough Guide to iPod and iTunes" is the ultimate companion to thedefining

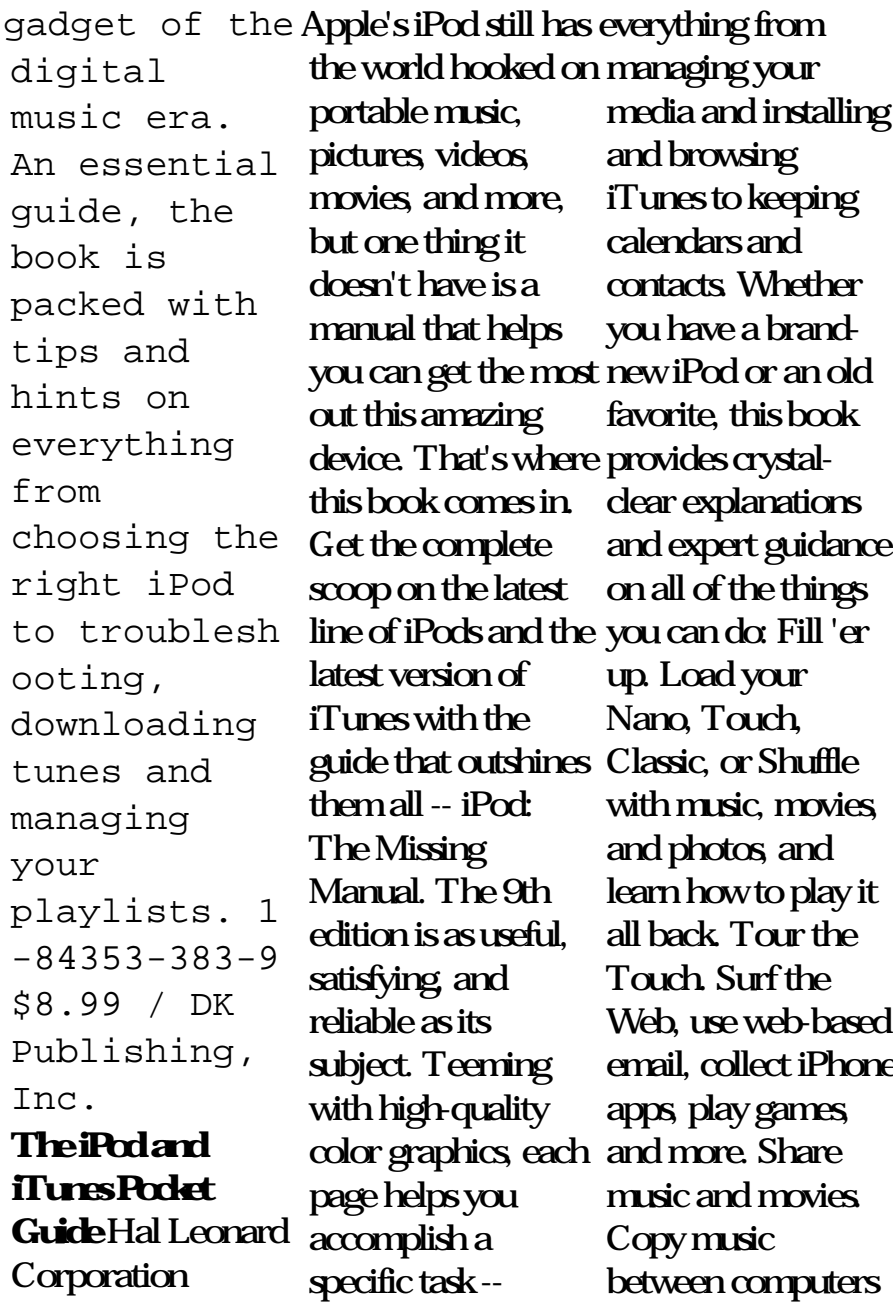

between computers

with Home Sharing, **Everything iPod,** beam playlists around the house, and whisk your Nano's videos to YouTube. iTunes tuned up. Pick-andmovies, and photos to sync; create instant playlists with if not necessarily Genius Mix; and auto-rename "Untitled" tracks. iPod power. Create Genius playlists on your iPod, shoot movies on your Nano, use the Nano's FM radio and pedometer, and What happened add voice memos to next exceeded the your Touch. Shop the iTunes Store. Find what you're looking for in a snap, whether it's lyrics, or liner notes and the iPod has **How to Do**

**iPhone & iTunes, Fifth Edition**

choose which music, company known for music, movies, apps, buds into their ears, Pearson Education On October 23, 2001, Apple Computer, a its chic, cuttingedge technology - for its dominant market share - launched a product with an enticing promise: You can carry an entire music collection in your pocket. It was called the iPod. company's wildest dreams. Over 50 million people have inserted the device's distinctive white become a global

obsession. The Perfect Thing is the definitive account, from design and marketing to startling impact, of Apple's iPod, the signature device of our young century. Besides being one of the most successful consumer products in decades, the iPod has changed our behavior and even our society. It has transformed Apple from a computer company into a consumer electronics giant. It has remolded the music business, altering not only the means of distribution but even the ways in which people enjoy and think about music.

Its ubiquity and its universally acknowledged coolness have made it a symbol for the digital age itself, with commentators remarking on "the iPod generation." Now the iPod is beginning to transform the broadcast industry, too, as podcasting becomes a way to access radio and television programming. Meanwhile millions twenty years. of Podheads obsess about their gizmo, reveling in the personal soundtrack the creation of the it offers them, basking in the social why Apple even wondering whether the device itself has its own musical preferences. companies didn't get the definitive

cachet it lends them, succeeded brilliantly legal, social, and Steven Levy, the chief technology correspondent for Newsweek magazine and a longtime Apple watcher, is the ideal writer to tell the iPod's tale. He has had access to all the key players in the iPod story, including Steve Jobs, Apple's charismatic cofounder and CEO, covering Napster whom Levy has known for over Detailing for the first time the complete story of iPod, Levy explains with its version of the MP3 player when other

it right, and how Jobs was able to convince the bosses at the big record labels to license their music for Apple's groundbreaking iTunes Store. (We even learn why the iPod is white.) Besides his inside view of Apple, Levy draws on his experiences and attending Supreme Court arguments on copyright (as well as his own travels on the iPod's click wheel) to address all of the fascinating issues -- technical, musical -- that the iPod raises. Borrowing one of

qualities of the iPod itself, The Perfect Thing shuffles the book format. Each chapter of this book was written to stand on its own, a deeply researched, wittily observed take on a different aspect of the iPod. The sequence of the chapters in the book has been shuffled in different copies, with only the opening and concluding sections excepted. "Shuffle" is a hallmark of the digital age -- and The Perfect Thing, via sharp, insightful reporting, is the perfect guide to the deceptively diminutive gadget embodying our era. *The Rough Guide to IPods, ITunes &*

*Music Online* McGraw Home—the hub from Hill Professional Want to preserve those Super 8 movies of Grandpa with his Studebaker or you in your prized Lone Ranger get -up? Want to create a CD of the newest hits from Napster or old 45s? Want to take videos or photos from Christmases past and turn them into Christmas presents? It's Roxio Easy Media Creator for Dummies to the rescue! With Roxio's digital media toolbox, you can capture video, pictures, and sound, edit photos, store data files, create custom calendars, and more. You can do everything Room Simulator, and from burning CDs and DVDs to labeling them. First you get acquainted with Easy Media Creator

which all the applications are launched. Then you create your own flight plan. You don't have to read each helpful tidbit—each chapter stands on its own, ready for you to dig in and start: Backing up and organizing media files for quick retrieval Using Photo Suite to fix, edit, and enhance photos and show them off in slideshows, photo collages, calendars, and the like Recording and editing digital audio with Easy Media Creator's Sound Editor Enhancing your audio with Alienizer, Enhancer, Equalizer, Maturizer, Robotizer, more Playing audio backward (if you're determined to hear the hidden message at last) Using the Capture tool

to acquire the digital media (audio, photo, and video) you need for DVD projects Using DVD Builder to assemble and burn multi-media projects on DVD, combining video clips, still photo images, text, and audio finished videos using tracks Using VideoWave to assemble and edit video projects Roxio Easy Media Creator For Dummies was written by Greg Harvey, author of Excel 2003 For Dummies, Windows XP for Dummies and numerous other computer books. It helps you take full advantage of all of Roxio's application programs and tools and discover how to: Use Sound Editor to record audio from audio devices connected to your computer, including

analog sources such as for iPod Touch: cassettes and LP records Get album titles artist's names and track titles from Gracenote CDDB online Use StoryBuilder to turn video clips into pre-designed themes and templates Add special effects, transitions to bridge scenes, and color panels and text to introduce new scenes or provide credits Complete with a Help that speeds to you help real estate brokers, on a particular topic, Roxio Easy Media Creator For Dummies gives you the tools and puts you at the controls. **The New IPad Fully Loaded** iPod Touch Survival Guide: Step-by-Step User Guide

Center & Tutorials link insurance agencies, Getting Started, Downloading FREE eBooks, Buying Apps, Managing Photos, and Surfing the Web Offers insider knowledge and tips for consumers on one hundred businesses, professions, and institutions including funeral directors, home builders, dentists, financial planners, plumbers, and personal trainers. iPod & iTunes For Dummies Plunkett Research, Ltd. The fun and easy

way to make the most models, including of your iPod and the iPod touch, iPod iTunes store iPods have totally revolutionized the way we play music, videos, and TV shows. This handy guide is written by veteran For Dummies author Tony Bove and will have you off and running with your iPod in no time. You'll get set-up advice and help loading your iPod with tunes, podcasts, movies, and more. Got an iPod touch or Genius to create iPhone? Learn to use playlists, resetting the multitouch interface, add manage your e-mail and calendar, and even play games. Introduces the different iPod

photos, surf the Web, troubleshooting, and basic primer, newly classic, iPod nano, and iPod shuffle Explains how to set up iTunes, shop at the iTunes store, and Note: CDimport music, videos, and podcasts other supplementary Shows how to manage photos, videos, synchronize devices with iTunes, burn CDs from iTunes, play iPod content, and play music on your home information that a stereo, TV, or car stereo Includes tips on working with and restoring your iPod, organizing and sharing content Don't wait another edition, offers stepminute to start enjoying your new

iPod! Start enjoying everything your iPod can offer with the latest edition of iPod  $& 1$ Tunes For Dummies today. ROM/DVD and materials are not included as part of eBook file. Build HarperCollins Here is the fundamental knowledge and beginning or intermediate electronic musician must have to understand and play today's keyboard synthesizers. This updated from the classic original by-step explanations and practical advice

on what a synthesizer and across a wide range <u>and Engage</u> ABCis, the basic concepts of situations, lay and and components, and the latest technical developments and applications. Written by Bob Moog, Roger Powell, Steve Porcaro (of Toto), Tom Rhea, and other Airplanes and well-known experts, Synthesizer Basics is the first, and still the best, introduction available today. How to Do Everything iPod and iTunes 6/E John Wiley  $&$  Sons This pioneering book homes in on repair as an everyday practice. Bringing together exemplary ethnographies of repair work around the world, it examines the politics of repair, its work settings and intricate networks, in professional. The book iPod Touch Survival evidences the topical relevance of situated inquiry into breakdown, repair, and maintenance for engaging with the contemporary world more broadly. artworks, bicycles and buildings, cars and computers, medical devices and mobile phones, as virtually any **Guide** John Wiley & commodity, infrastructure or technical artifact, have in common their occasional breakdown, if not inbuilt obsolescence. Hence the point and purpose of closely examining how and when they are Nest Learning fixed. Apps for Librarians: Using the Best Mobile Technology to Educate, Create, CLIO Guide: Step-by-Step User Guide for iPod Touch: Getting Started, Downloading FREE eBooks, Buying Apps, Managing Photos, and Surfing the WebMobileRefe rence **Ubuntu 11.04 Classic Desktop** Sons \*\*New York Times, Wall Street Journal, and USAToday Bestseller\*\* Tony Fadell led the teams that created the iPod, iPhone and Thermostat and learned enough in 30+ years in Silicon Valley about leadership, design,

startups, Apple, Google, decisionmaking, mentorship, devastating failure and unbelievable success to fill an encyclopedia. So that's what this book is. An advice encyclopedia. A mentor in a box. Written for anyone who wants to grow at iPod and iPhone. work—from young grads navigating their designed to help first jobs to CEOs deciding whether to sell their company—Build is full of personal stories, practical advice and fascinating insights into some of the most impactful products and people of the 20th century. Each quick 5-20 page mentors like Steve entry builds on the previous one,

charting Tony's personal journey from a product designer to a leader, from a startup founder to an executive to a mentor. Tony uses examples that are instantly captivating, like the process of building the very first school. Because Every chapter is readers with a problem they're facing right now—how to get funding for their startup, whether to quit their job or not, or just how to deal with the jerk in the next cubicle. Tony forged his path to success alongside Jobs and Bill Campbell, icons of

Silicon Valley who succeeded time and time again. But Tony doesn' t follow the Silicon Valley credo that you have to reinvent everything from scratch to make something great. His advice is unorthodox because it's old Tony's learned that human nature doesn't change. You don't have to reinvent how you lead and manage—just what you make. And Tony's ready to help everyone make things worth making. **Improvement Of The New Ipod** First Rank Publishing Here is the essential

companion to the latest iPod digital music players and iTunes 9. iPod users certificates. Use want to start using their devices as soon as they get their hands on them, and this guide shows them how. This book covers three models: iPod nano, iPod classic, and iPod shuffle and shows you how to: Import songs into iTunes, assemble playlists on your own or using the iTunes Genius, and burn CDs. Find music, movies, HD TV shows, videos, games, and audiobooks in the iTunes Store and see

recommendations, discover new artists, and send gift your iPod to keep contacts, view events, and store files. Make your iPod even more useful (and awe your friends) with fascinating tips and tricks. Fix common problems and learn what to do in you can't fix them yourself. **The Rough Guide to iPods & iTunes** Pearson Education Get the most out of your iPod and iTunes Fully revised throughout, How to Do Everything: iPod and iTunes, Sixth Edition covers the iPod classic, iPod nano, and iPod shuffle as well as the latest

out how to easily load music, podcasts, and video, customize settings, enhance audio quality, manage your iTunes library, convert file formats, recover data, and much more. This step-by-step guide helps you maximize the versatile features of your iPod and iTunes. Configure iTunes and load your iPod with music, video, and photos Enhance your iPod with accessories such as speakers, cases, adapters, stands, docks, and radio transmitters Use your iPod as a home stereo and car stereo Learn how to make music sound great in iTunes and on your iPod Create high-quality AAC, MP3, or Apple Lossless Encoding files from CDs, vinyl, or other sources Buy and

version of iTunes. Find

download content from well as the ability to the iTunes store or find free songs online Create video files that work with the iPod classic Sync your iPod with multiple computers Use your iPod as an external drive or backup device Recover songs and videos from your iPod Troubleshoot problems with your iPod or iTunes **iPod & iTunes For**

## **Dummies**

Harpercollins Pub Limited The iPod touch is much more than just music. You have all of the features of a PDA—including email, calendar, Google Maps, the App Store, and even phone capabilities—as

watch movies and play your favorite games, all packed into Apple's sleek design. With iPod touch Made Simple, you'll learn how to take advantage of all these features and more. Packed with over 1,000 visuals and screenshots, this book will help you master the all of the functions of the iPod touch and teach you timesaving techniques and tips along the way. Written by two successful smartphone trainers and authors, this is the go-to guide for the iPod touch.

*iPod touch Made Simple* "O'Reilly Media, Inc." Offers detailed, illustrated instructions for repairing Apple handheld electronic devices, covering the replacement of components, fixing software failures, and making repairs and changes not intended by the manufacturer. The Unauthorized Guide to IPhone, IPad, and IPod Repair Apress How can your library—and your patrons—benefit from mobile apps? This guidebook offers a solid foundation in "appliteracy," supplying librarians with the knowledge to review and recommend apps, offer workshops, and

become the app expert for their communities. • Describes the most important, highquality mobile apps in specific topic areas *Creator For Dummies* of interest to librarians • Provides examples of how these apps are useful for education, creativity, and productivity for all types of users, including those with special needs • Supplies a detailed checklist of what information to include when reviewing apps • Includes an extensive resource guide to books, blogs, websites, courses, and other sources for keeping up with mobile apps • Provides notes on

app functionality, features, price, and developer as well as any pertinent limitations *Roxio Easy Media* Penguin The perennial iPod and iTunes bestseller returns—completely updated! The popularity of iPods is not slowing down—so you need to keep up! Now in its eighth edition, iPod & iTunes For Dummies is the ideal companion for getting started with the iPod and Apple's iTunes service. Bestselling veteran author Tony Bove helps you get comfortable with using the iPod as more than just a digital music player. You'll learn to shop at the iTunes store, surf the Web, rent movies, buy

songs, send and receive e-mail, get directions, check finances, organize and share photos, watch videos, and much more. Plus, the new and expanded content touches on the latest iPod models, including the iPod classic, iPod nano, iPod shuffle, iPod touch, and the newest version of iTunes. Serves as the latest edition in the bestselling lineage of a helpful, easy-tounderstand guide to the iPod and iTunes Offers straightforward coverage of using your iPod as the ultimate digital music player and shows you how buy and download songs from iTunes, create playlists, share content from your iTunes library, burn CDs from iTunes, play music through your home or car stereo,

and more Details how practical, hands-on to import music, videos, audiobooks, and podcasts; find cool from chapters content in the App Store; choose the right accessories; sync your iPod with your Mac or Cyberbullying, and PC; and more Reviews Child Endangerment. updating your iPod, troubleshooting, and life iPod and iTunes For Dummies, 8th Edition guides you through all the latest updates and enhancements so that you can start enjoying your iPod today! Collins Bird Guide Pearson Education A Practical Guide to Computer Forensics Investigations introduces the newest technologies along with detailed information on how the evidence contained on these devices should be analyzed. Packed with

maintaining the battery students for the rapidly-acquisitions. This activities, students will learn unique subjects including Mac Forensics, Mobile Forensics, This well-developed book will prepare growing field of computer forensics for exciting a career with law enforcement, accounting firms, banks and credit card companies, private investigation companies, or government agencies. *The Rough Guide to iPods & iTunes* Penguin The electronic age is bringing sweeping changes to entertainment and media of all kinds, including publishing,

broadcasting and film. Multimedia, the Internet and other digital media outlets for entertainment and information are being refined at a rapid rate. Media giants are merging and making big book covers these developments and provides profiles on hundreds of leading firms in film, radio, television, cable, new media, and publishing of all types including books, magazines and newspapers. It contains thousands of contacts for business and industry leaders, industry associations, Internet sites and other resources. You'll get

in-depth profiles of nearly 400 of the world's top Entertainment & Media firms: our own unique list of companies that are the leaders in this field. Here you'll find indexed more for complete profiles of the hot companies that are making news section provides an today, the largest, most successful corporations in all facets of the Entertainment and Media Business, from tables covering broadcasters to film production companies, casino operators to theme park companies, publishers of books and magazines to video game designers, and much ROM, enabling key more. Our corporate word search and profiles include executive contacts,

growth plans, financial records, address, phone, fax and much more. This innovative book Desktop Guide" offers unique information, all indexed and crosseach firm! Our industry analysis exceptional discussion of business and market trends. The book includes statistical revenues for several industry sectors. Purchasers of either the book or PDF version can receive a free copy of the company profiles database on CDexport of key data. **IPod and ITunes**

**Pocket Guide** John Wiley & Sons The official "Ubuntu 11.04 Classical contains information on how to using Ubuntu in a desktop environment (Classical desktop).